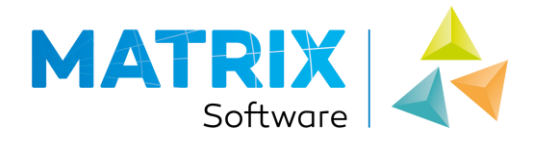

## Rapporten

- 1-calculaties-per project-begroting per artikel (netto profiel), artikeprijzen worden nu inclusief afvalpercentage weergegeven.
- Nieuw rapport: 2-Lijsten-Productie-per Project-Zaagstaat Per Artikel
- 2-lijsten-productie-per project-zaagstaat per artikel, Groepering op artikelcode toegevoegd zodat artikelen met exact gelijke omschrijving correct worden uitgesplitst. Linksbovenin wordt op dit rapport de code van het basisprofiel getoond, als deze niet bekend is (bijv. bij staalartikelen) dan wordt de artikelcode weergegeven.
- 2-lijsten-productie-per project-zaagstaat per staal profiel, Groepering op artikelcode toegevoegd zodat artikelen met exact gelijke omschrijving correct worden uitgesplitst.
- Berekening lengte en aanduiding punt afzagen was niet altijd correct op rapporten, 2-lijstenproductie-per project-Zaagstaat, Zaagstaat per Artikel en Zaagstaat Per Profiel.
- Op een aantal zaagstaten werden de doorlopende profielen bij een HVL verbinding niet met een 90 graden afkorthoek aangegeven. '2-lijsten-productie-per project-Zaagstaat, Zaagstaat Per Artikel, Zaagstaat Per Profiel en Zaagstaat Per Groep.

# Projectinvoer

 Tijdens het verplaatsen van profielen die onderdeel zijn van een kruisverbinding blijft de kruisverbinding nu intact.

#### Bestandsinvoer

 Bij de Vakvoorkeuzes was het niet altijd mogelijk om een Vakcombi toe te kennen aan vakken binnen bijv. een deur.

#### Algemeen

- Het tempo van opbouwen van de lijst met artikelen in de artikel selectieboom is verbeterd.
- Bij het uittrekken van knooppunt combi's werden niet voor alle profielcombinaties de juiste regels uit het knooppunt sjabloon gebruikt.
- Tijdens de actie Update Webkozijn werd de informatie over toestaan HVL verbindingen niet overgenomen voor merken in additioneel toegevoegde projecten in de Update dialoog.

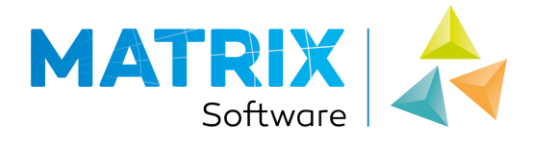

# **Calculatie**

- De kleur van profielen werd in sommige situaties niet opgenomen in de resultaten waardoor deze niet zichtbaar was op de rapportages.
- In het knooppunt sjabloon zijn regels toegevoegd voor zijverbindingen met de opbouwen (doorlopend/aansluitend/hoek): L/L/90, T/L/90 en Z/L/90.
- Prijstabellen van roedebeglazing werden niet correct verwerkt in de calculatie.
- De informatie voor raam/deur elementen binnen een raam/deur (bijv. vaste ramen in een deur) was niet compleet in de calculatieresultaten waardoor deze elementen niet op de rapporten werden weergegeven.
- De waarde van Omschrijving Offerte uit de Vakvoorkeuzes werd niet opgenomen in de calculatie resultaten.
- De calculatie gaf geen resultaten voor Aluminium profielen die via een Rand/Hulp Profiel waren toegekend aan het kozijn.
- De bestandsgrootte van de afbeeldingen in de resultaten database is herzien waardoor er een kleinere resultaten database wordt gegenereerd.

#### Rapporten

- Afbeeldingen van individuele ramen voor stolpstellen op de ramenlijsten hadden niet de juiste draairichting. In de Vakvoorkeuze moet bij de dubbele vakcombi gebruik worden gemaakt van de vinkjes gespiegeld, in de vak combi's hieronder van de enkele elementen moeten deze vinkjes uit staan voor een correcte werking.
- Nieuw rapportsjabloon: 2-lijsten-productie-per project-zaagstaat per staal profiel.
- Nieuw rapportsjabloon: 2-lijsten-productie-per project-zaagstaat per profiel.
- Nieuw rapport: 2-lijsten-productie-per project-zaagstaat per profiel
- In de rapporten Vak Overzicht en Vak Overzicht (Afbeeldingen) werd een logo in de koptekst weergegeven.

#### Projectinvoer

- De functie Artikelen/Activiteiten vervangen kon niet worden gebruikt.
- Na toekennen van een Vakvoorkeuze en dubbelklikken om de Vakvoorkeuze te bewerken werd deze soms niet getoond in de Vakvoorkeuze dialoog.
- Project->Optimalisatie, na calculeren werden hier alleen profielen getoond met de optie 'Optimaliseren' in plaats van alle profielen.
- De keuzelijst voor montagegaten bij de profiel invoer bevatte de keuzes voor ontwatering in plaats van type 1/2.

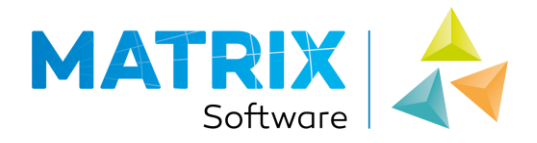

## Bestandsinvoer

- Bij de Vakvoorkeuzes kan bij de dorpels/stapeldorpels in deuren aan worden gegeven of het een stapeldorpel en/of de bovenste stapeldorpel betreft. WebKozijn gebruikt deze informatie om maat invoer bij stapeldorpels niet meer te tonen en de maten van de individuele stapeldorpels op de uitvoer niet te tonen.
- De keuzelijsten met kleuren in de dialoog voorkeur kleuren werden niet gesorteerd op omschrijving.
- De kleur voor glaslat binnen kon niet worden ingesteld in de dialoog Voorkeur Kleuren.

#### Projectinvoer

- Het veld voor staal in het eigenschappen venster functioneerde niet goed waardoor het toekennen van staal in de invoer en uit het merksjabloon niet de juiste resultaten gaf.
- De kolom afmetingen van de eigenschap vensters in de grafische invoer werden niet onthouden.
- De staat van de selectiebomen in de grafische invoer werd niet onthouden.
- Keuzelijst montagegaten bevatte een foutieve vertaling voor Type 2.
- Bij het toekennen van Project Vakvoorkeuzes kon er een crash optreden.

#### Aanzichttekeningen

Correctielengte voor lekdorpels werd niet toegepast op de aanzichttekeningen.

#### Algemeen

- Tijdens de actie update WebKozijn is het samenvoegen van de projecten herzien waardoor dit minder tijd in beslag neemt.
- Projecten van de recente WebKozijn versie konden met eerdere servicepacks niet meer correct worden ingelezen in de desktop versie.

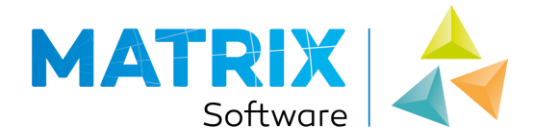

# **Calculatie**

- Uittrekken van schrootjes/rabat herzien, bijv. voor een zeer laag of hoog vak waar 1 deel van toepassing is dan wordt deze nu opgenomen in de calculatieresultaten, ook als niet de volledige hoogte van het deel wordt gebruikt.
- Uittrekken knooppunten werkte niet correct voor de diverse profielcombinaties.
- Calculatie van merken met externe verstijving werkte niet correct.
- Handelslengte optimalisatie werd niet uitgevoerd voor artikelen van het type Rabat/Schrootjes.

#### Projectinvoer

 De voorkeur kleur voor ventilatieroosters werd niet ingesteld tijdens wijzigen van de Vak Combi via het eigenschappen venster.

#### Bestandsinvoer

Nieuwe T-Verbinder combi's werden niet direct in de lijst getoond na aanmaken van de combi.

#### Projectinvoer

 Randen waren soms niet exact uitgelijnd (nuldorpel aansluitend op kunststof profiel) waardoor het tekenen van de hulpprofielen een vreemde weergave veroorzaakte.

## Aanzichttekeningen

De kleuren voor en achterzijde voor hulpprofielen werden omgewisseld toegepast voor de aanzichten.

#### Algemeen

 De functie Update WebKozijn werkte niet correct voor Vakvoorkeuzes met stapeldorpels (geen vakcombi's tussen de tussendorpels), hierdoor waren sommige Vakvoorkeuzes op de website niet correct getekend. Na opnieuw doorvoeren van de actie Update Webkozijn is dit verholpen.

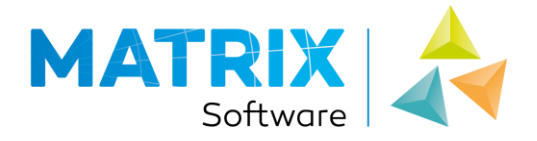

## **Calculatie**

- De maten bij de maatlijnen voor stolpramen/deuren kwamen niet overeen met de werkelijke opdeken beslagmaten.
- Artikelen met zowel een stuks- als een eenheidsprijs in de productentabel werden niet correct gecalculeerd, alleen de eenheidsprijs werd toegepast.
- De ingegeven lengtecorrectie voor lekdorpels werd dubbel toegepast in de calculatieresultaten.

# Productentabel

 Het starten van de nieuwe productentabel via de MatrixKozijn Kunststof applicatie werkte niet correct.

## Aanzichttekeningen

Er trad een crash op bij het bekijken van de DXF aanzichttekeningen.

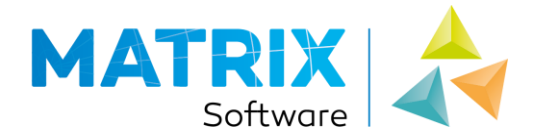

# MatrixKozijn Kunststof versie 2.2

# **Calculatie**

- In de CNC export wordt voor ieder profiel ook vastgelegd op welk profiel het aansluit aan begin en eind. Deze informatie is nodig voor de CNC applicatie om te beslissen over extra benodigde acties voor HVL gerelateerde bewerkingen.
- De verwerking van adapterprofielen voor gespiegelde kozijnmerken functioneerde niet altijd correct waardoor calculatieverschillen op konden treden tussen het getekende en gespiegelde merk.

#### Projectinvoer

- Het is weer mogelijk om de automatisch gegenereerde profielrichting (aan de hand van Binnen/Buiten) aan te passen. Hiervoor is de actie 'Richting Aanpassen' weer toegevoegd in de invoerstap Kozijn Profielen.
- De gecalculeerde prijs voor een adapterprofiel was in sommige situaties niet gelijk voor het getekende en gespiegelde merk.

#### Aanzichttekeningen

- De verbindingslijnen tussen profielen worden nu in wit of zwart weergegeven afhankelijk van de gebruikte profielkleuren. Wit voor donkere kleuren en zwart voor lichtere kleuren.
- Volgorde van de maatlijnen om het kozijnmerk aangepast, de buitenmaat van het kozijn wordt nu het verst van het merk af geplaatst.
- Peilmaat omschrijving werd niet weergegeven in de gegenereerde aanzichttekeningen.
- Plaatsing van de peilmaten was niet altijd volgens de instellingen uit het sjabloon.
- Bij genereren DXF aanzichttekeningen werden voor peilmaten niet de in het sjabloon ingestelde lettertypes toegepast.
- De buitenmaat van het kozijn wordt nu op de bitmap afbeeldingen (calculatierapporten) het verst van het kozijn af gepositioneerd, ten opzichte van de andere maatlijnen.
- De tekstgrootte voor de peilmaten op DXF aanzichttekeningen was niet instelbaar.

#### Algemeen

- De Projectconversie kan projecten van MatrixKozijn 2.0 en MatrixKozijn 2.1 converteren naar MatrixKozijn 2.2.
- Voor profielen met een a-symmetrische vorm (Z-profielen) kan in de productentabel voor de kern de maten links en rechts worden opgegeven, afhankelijk van de plaatsrichting in het merk wordt het profiel aan de hand van deze maten gepositioneerd. Hierdoor zijn de dagmaten voor binnen/buiten situaties correct en als afgeleide hiervan alle andere vakmaten, zoals bijv. de glasmaat.
- Weergave maatvoering tussenstijlen/dorpels ramen/deuren werkte niet correct voor merken met CLK verbindingen.
- De actie Update Webkozijn is nu aangepast om te uploaden naar de (Alfa) WebKozijn 2.2 versie.
- De waarde automatisch toekennen algemene kosten sjabloon werd niet geconverteerd.
- Op de rapporten 2-Lijsten-Productie-per Raam-Deur-Deurenlijst + Uittrekstaat + Posities en 2-Lijsten-Productie-per Raam-Deur-Ramenlijst + Uittrekstaat + Posities wordt onder de artikelen de ingevoerde offerte omschrijving van de vakvoorkeuze weergegeven.